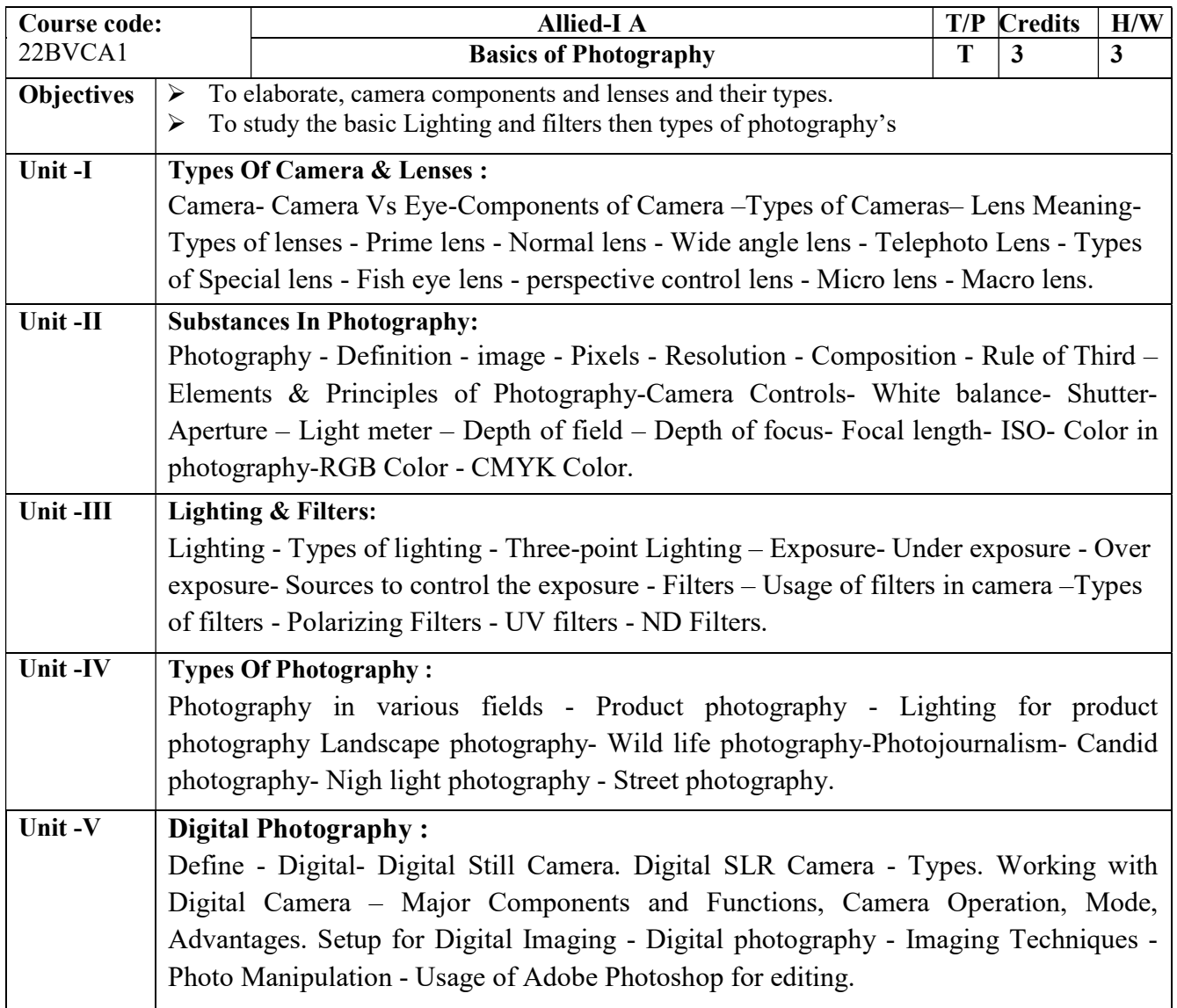

## Reference and Textbooks:

Digital photography, A Step- by- Step Guide and Manipulating Great Images by Tom ang Mitchell Beazley.

Practical photography – O.P. Sharma – Hind pocket books.

The focal encyclopaedia of photography (1993)– Richard Zakia, LeatieStroebel – Focal press baston, London. Third edition.

Mastering Digital Photography & Imaging (2001) Peter K Burian, Publisher Sybex. USA. 1st edition.

The Manual of Photography (2000) by Ralph E Jacobson/Geoffrey G Attridge Sidney F Ray, Focal Press, Ninth Edition.

James Curran, The Photography Handbook, Routledge, USA,2013.

Belong, Complete Digital Photography, Course Technology PTR, USA, 2010.

ScottKelby,2013, The Digital Photography, Second Edition, Peach pit Press, USA.

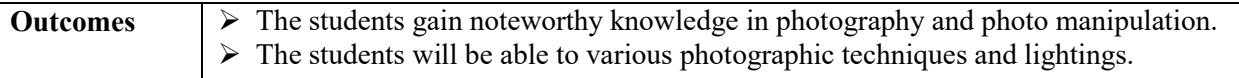

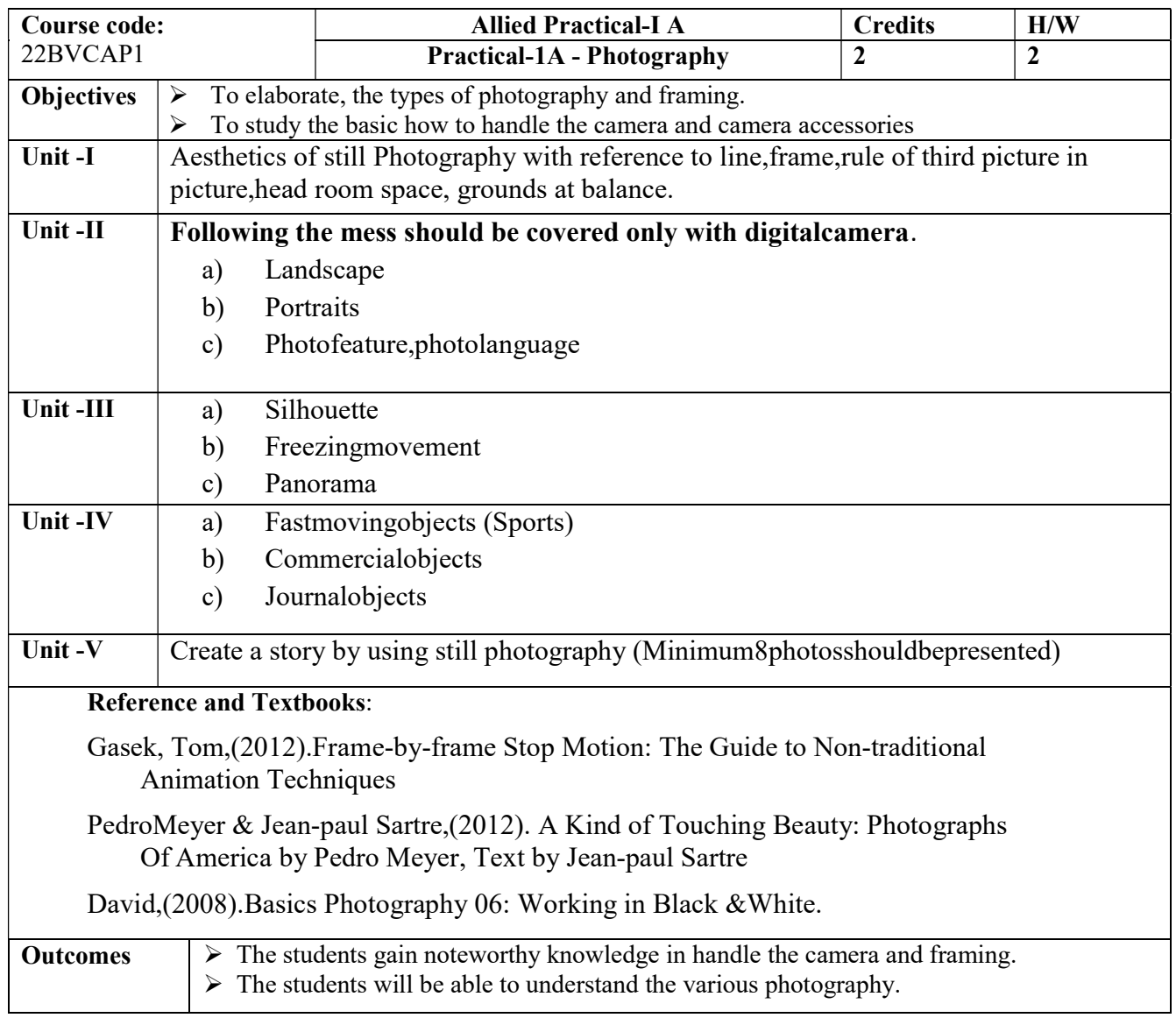

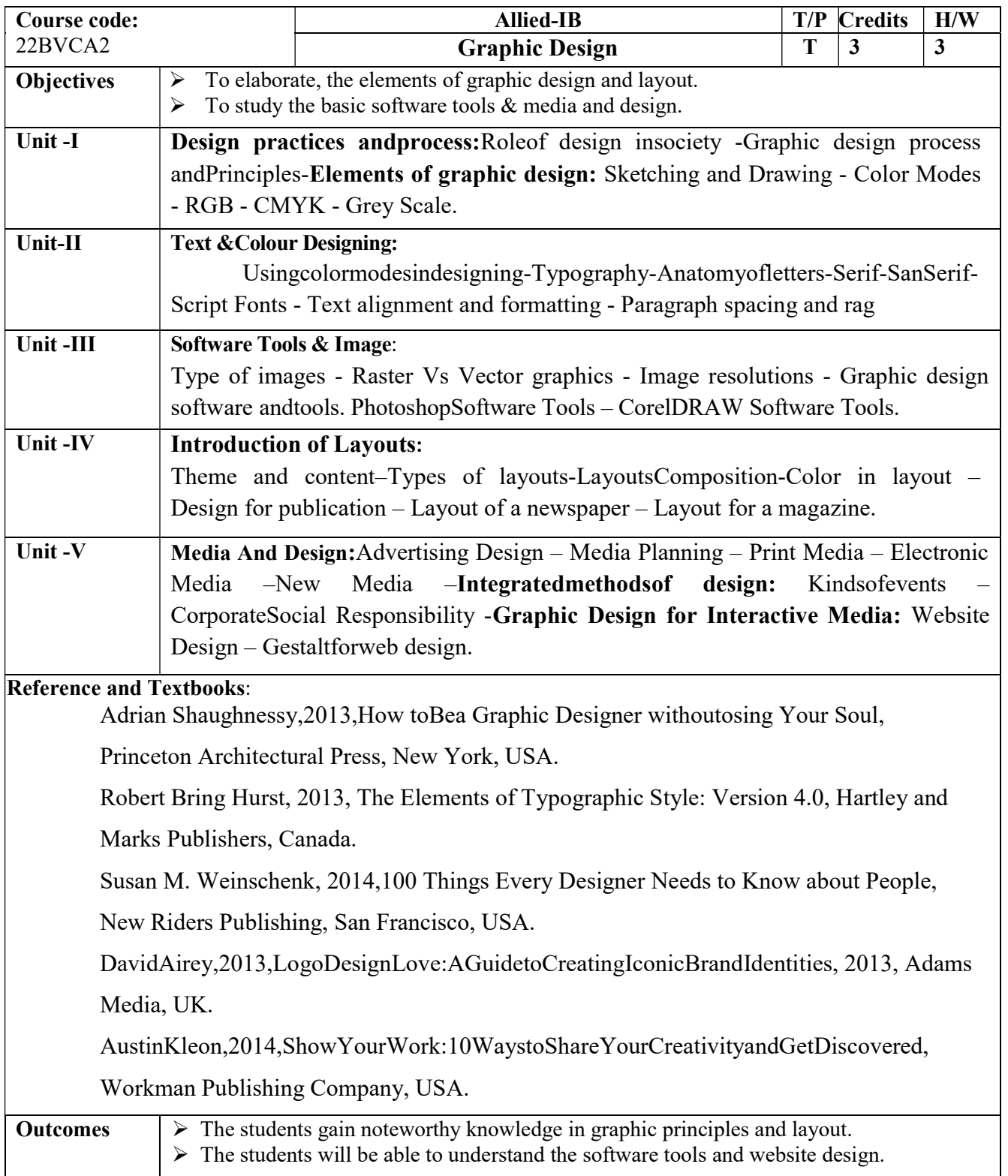

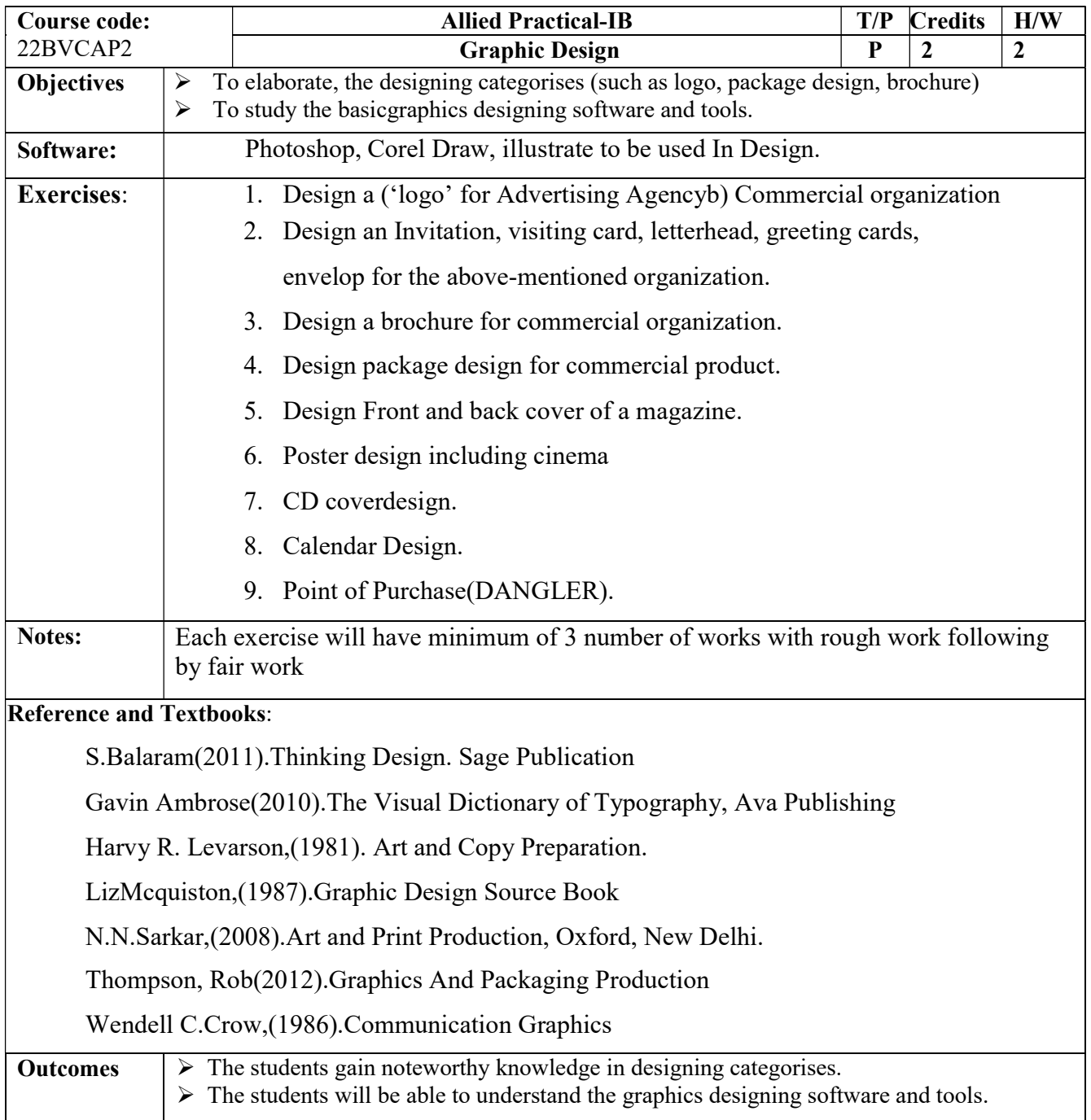

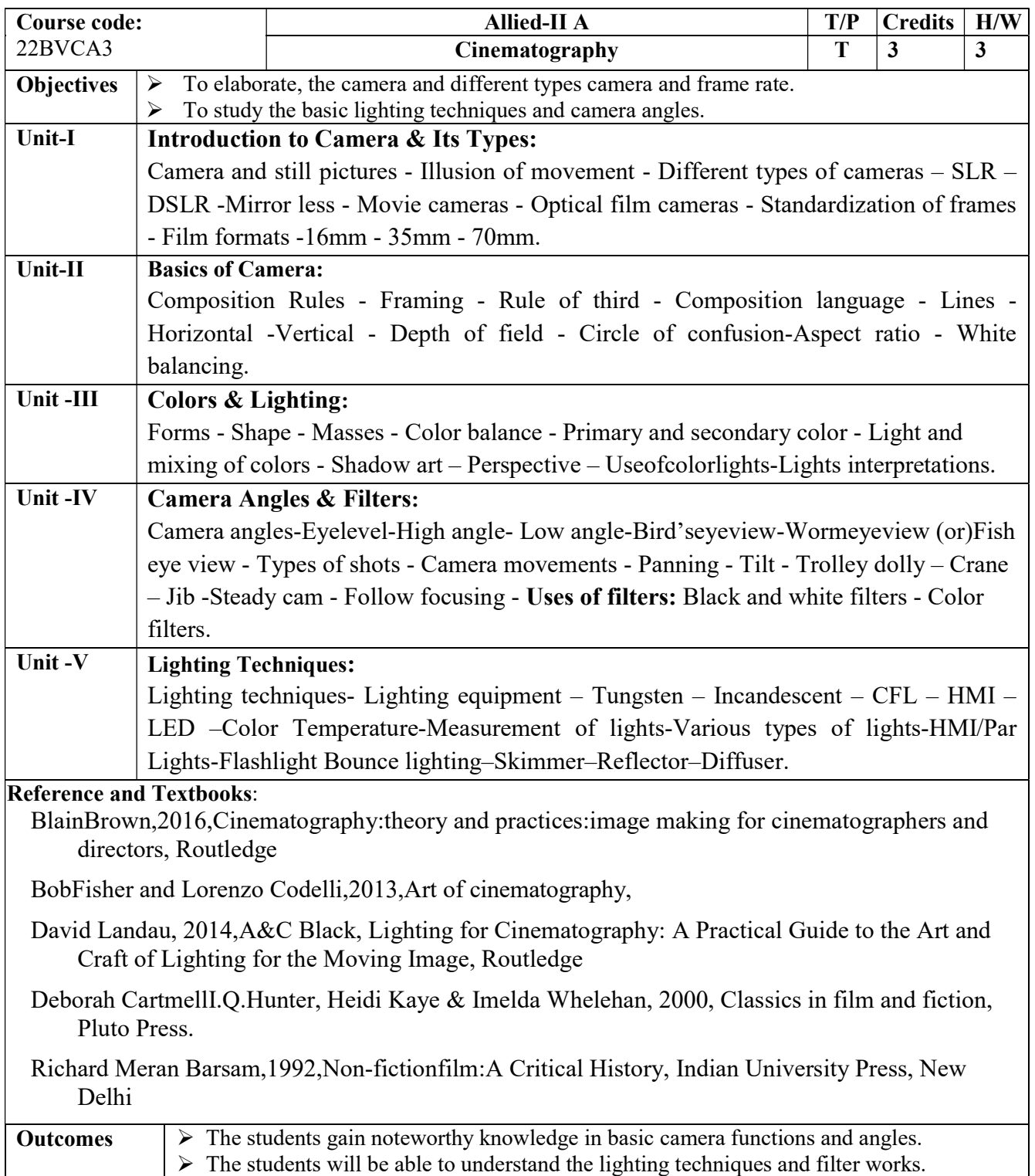

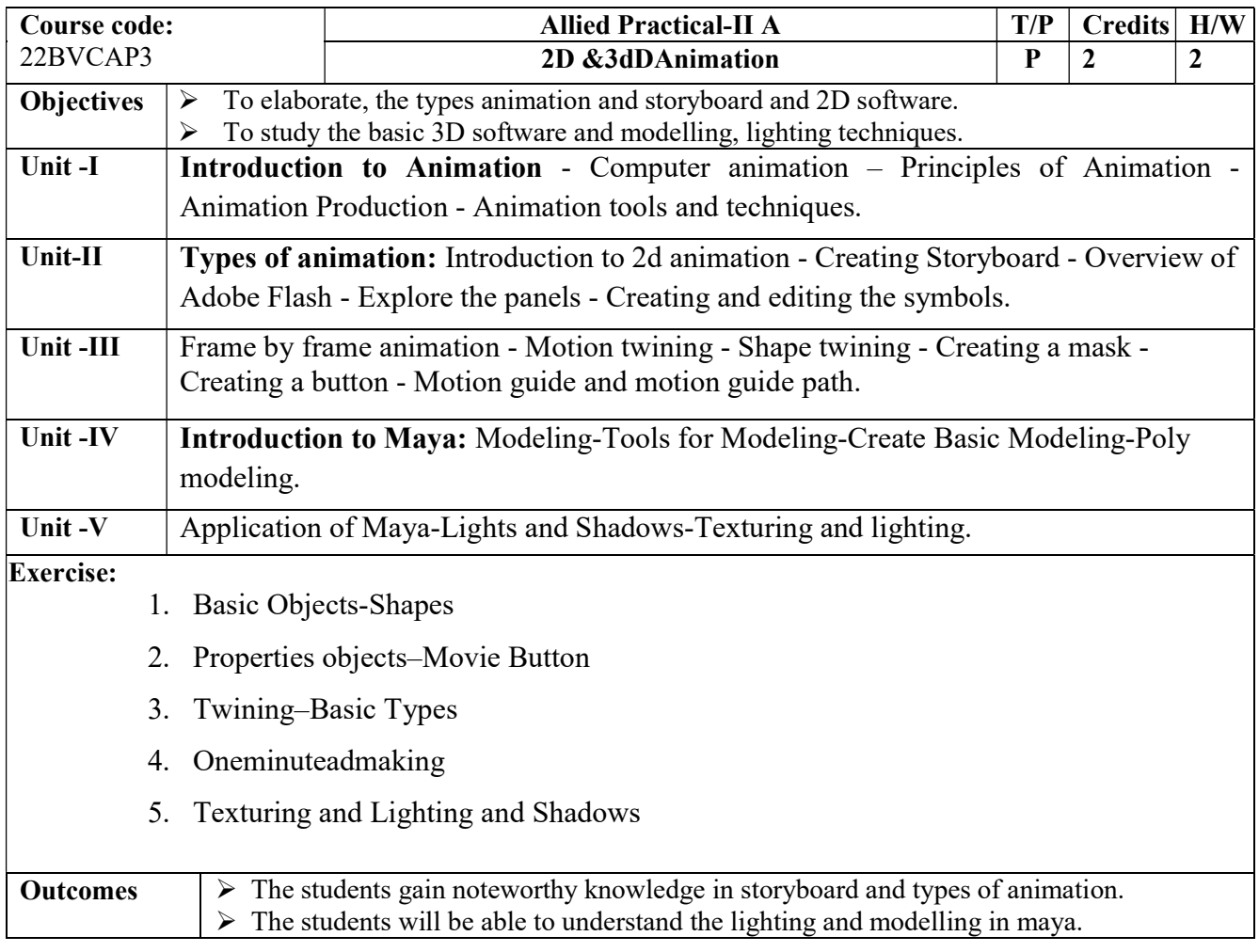

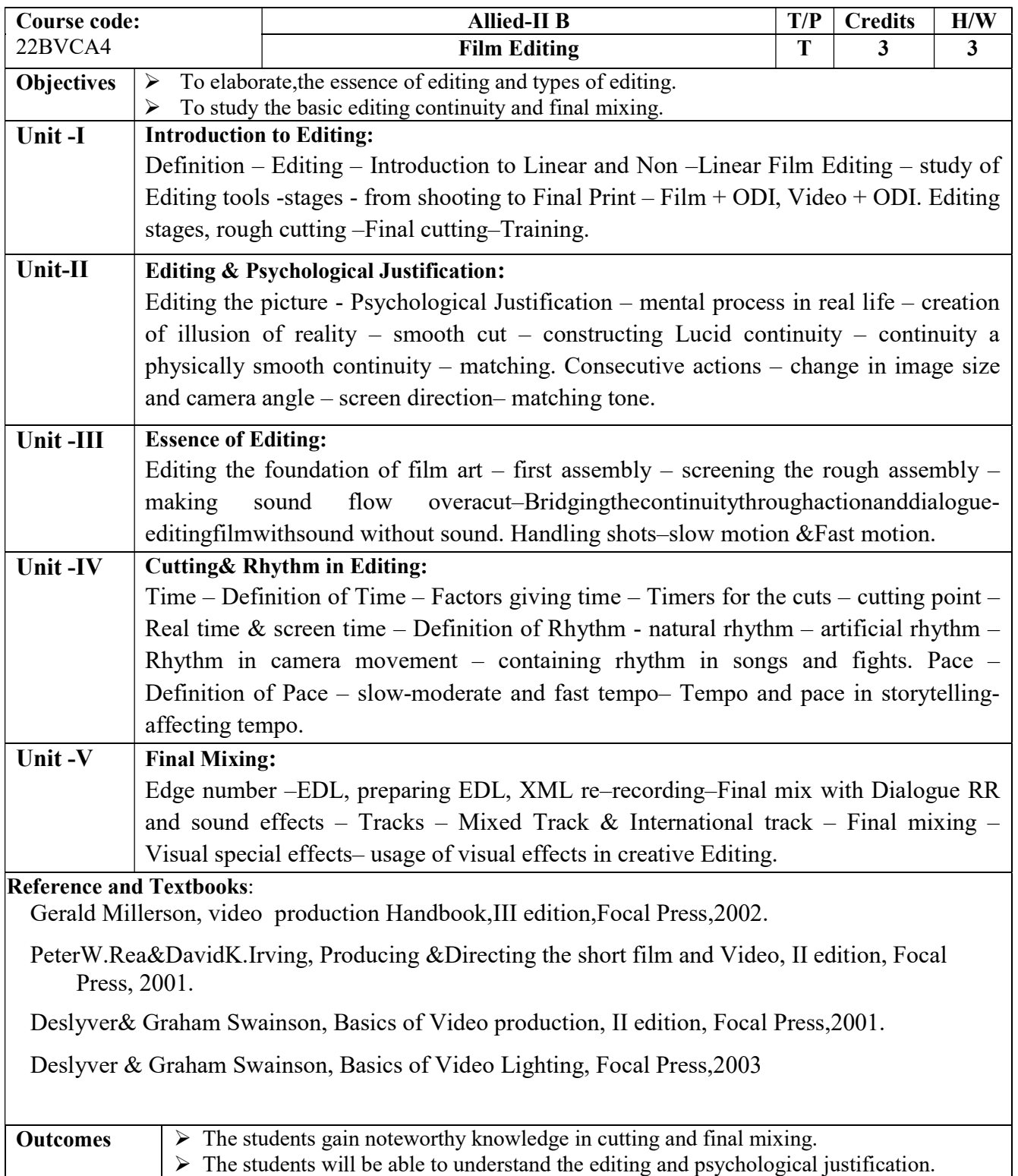

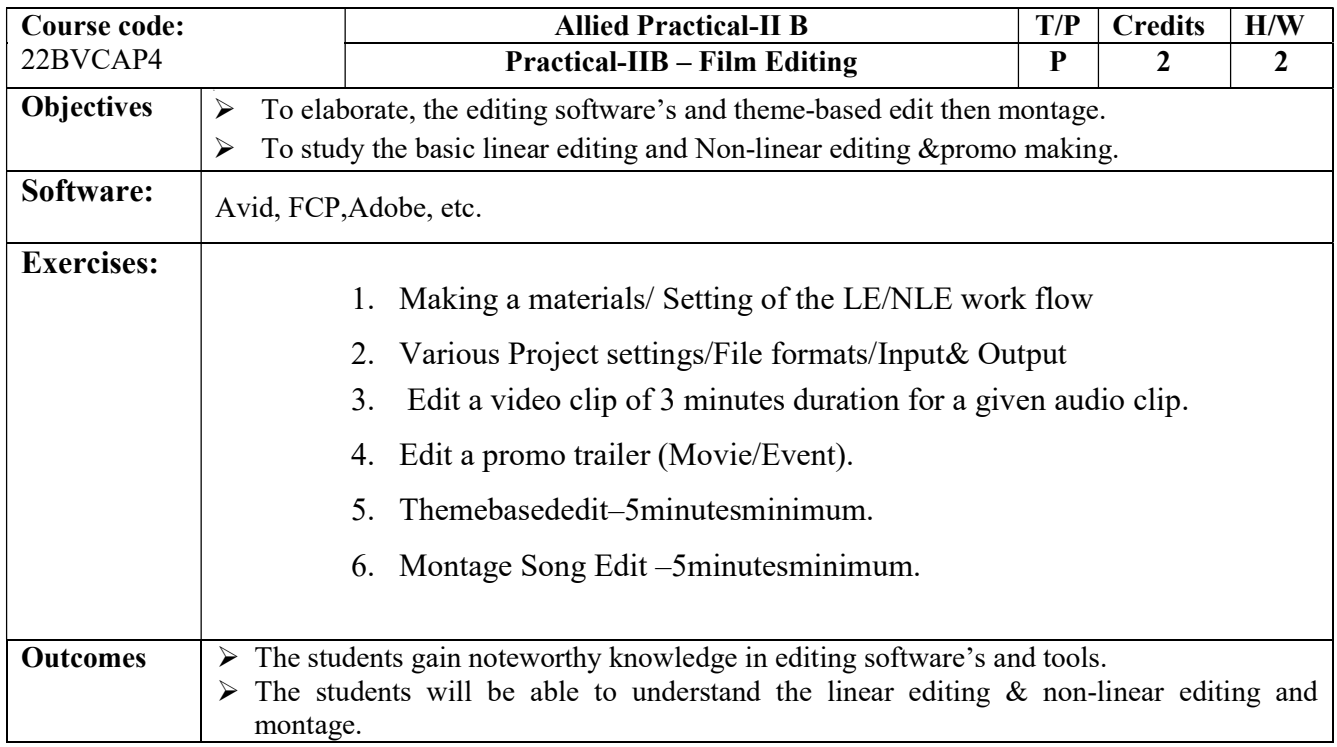